# **SQL тілінің негіздері. SQL жалпы сипаттамасы.**

### **SQL тіліне кіріспе**

- ► **SQL тілі реляциялық дерекқорларын құруға, өзгертуге жəне басқаруға арналған əмбебап компьютер тілі.**
- ► **SQL Server əлемдегі ең танымал деректер қорын басқару жүйелерінің бірі. Бұл ДҚБЖ əртүрлі жобалар үшін жарамды: шағын қолданбалардан үлкен жүктемелі жобаларға дейін.SQL серверін Microsoft компаниясы ойлап тапқан. Бірінші нұсқасы 1987 жылы шықты.**

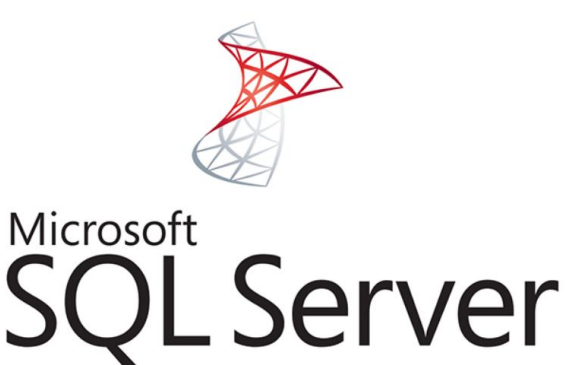

### **SQL SERVER ШЫҒУ ТАРИХЫ**

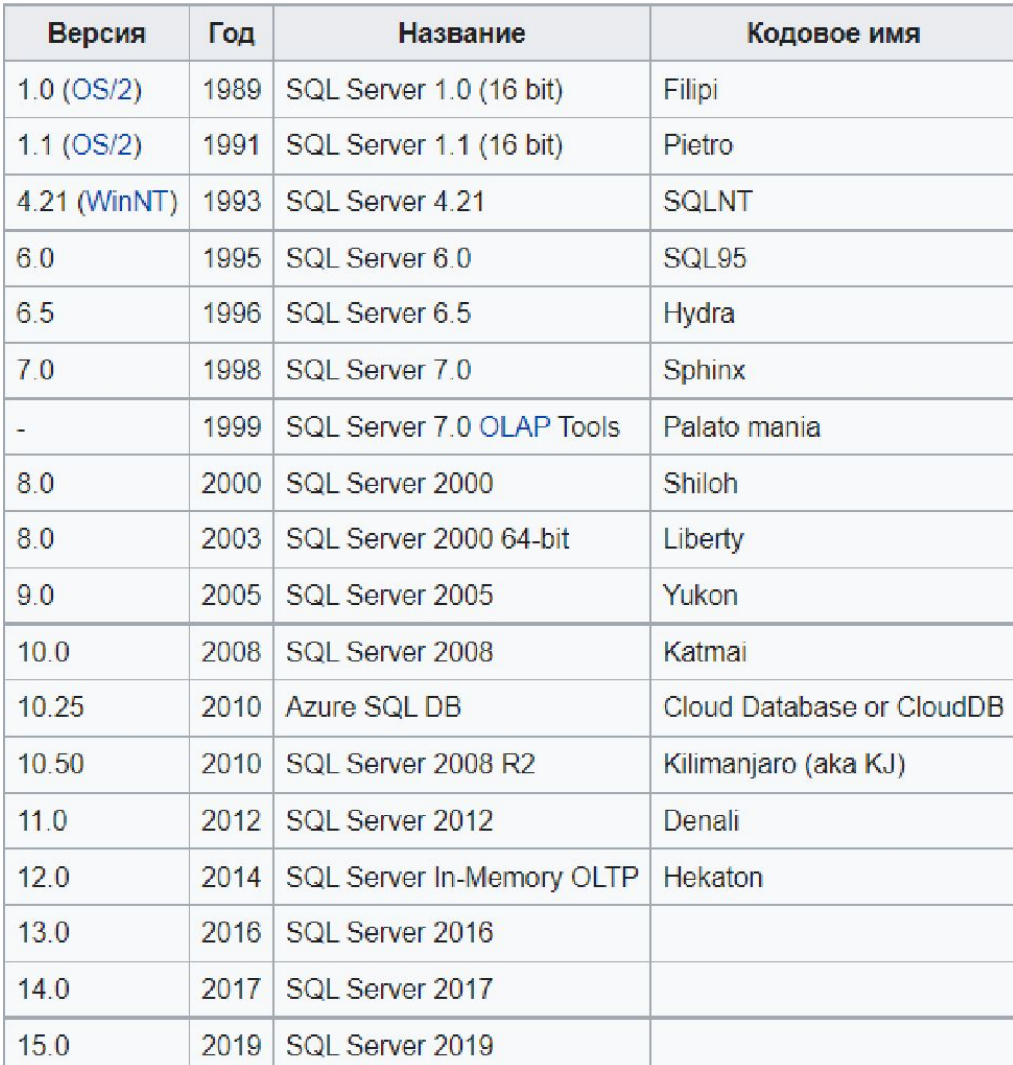

**ДҚБЖ – пайдаланушы қолданбаларымен жəне деректер қорымен өзара əрекеттесетін бағдарламалық қамтамасыз ету жəне келесі мүмкіндіктерге ие:-**

- ►  **мəліметтер қорын жəне мəліметтер қоры объектілерін құруға мүмкіндік береді;**
- ►  **мəліметтер қорынан ақпаратты енгізуге, жаңартуға, жоюға жəне алуға мүмкіндік береді;**
- ►  **мəліметтерді өңдеу тілін қолдау;**
- ►  **коммуникациялық бағдарламалық қамтамасыз етумен интеграциялау мүмкіндігі;**
- ►  **келесі құралдарды пайдалана отырып, деректер базасына басқарылатын қол жеткізуді қамтамасыз етеді:**
- ►  **пайдаланушылардың деректер қорына рұқсатсыз кіруіне жол бермейтін қауіпсіздік жүйелері;-**
- ► **сақталған деректердің дəйекті күйін қамтамасыз ететін деректер тұтастығын қолдау жүйелері;**
- ►  **олардың мəліметтер базасына бірлескен қол жеткізу процестерін басқаратын қолданбалы бағдарламалардың параллель жұмысын басқару жүйелері;**
- ►  **аппараттық немесе бағдарламалық құралдың ақаулығы нəтижесінде бұзылған деректер қорын бұрынғы тұрақты күйге келтіруге мүмкіндік беретін қалпына келтіру жүйесі;**
	- ►  **деректер базасында сақталатын ақпараттың сипаттамасын қамтитын каталогты**

### **DDL жəне DML**

► **SQL пəрмендерін екі басты суб-тілге бөлуге болады. Деректерді анықтау тілі (DDL) дерекқорларды жəне дерекқор нысандарын жасау жəне жою үшін пайдаланылатын пəрмендерді қамтиды. Дерекқор құрылымы DDL көмегімен анықталғаннан кейін, дерекқор əкімшілері мен пайдаланушылары деректерді кірістіру, алу жəне өзгерту үшін Data Manipulation Language (DML) пайдалана алады.**

### **Деректерді анықтау тілінің командалары**

- ► **Деректерді анықтау тілі дерекқорлар мен дерекқор нысандарын жасау жəне жою үшін пайдаланылады. Бұл команда деректер қорының жобасын орнату жəне жою кезеңдерінде ең алдымен дерекқор əкімшілері пайдаланылады. Мұнда төрт негізгі DDL пəрмендерінің құрылымы мен пайдаланылуын көруге болады:**
- ► **CREATE. Компьютерде дерекқорды басқару жүйесін орнату көптеген тəуелсіз дерекқорларды жасауға жəне басқаруға мүмкіндік береді. Мысалы, сату бөліміне арналған тұтынушы контактілерінің дерекқорын жəне HR бөлімі үшін кадрлар деректерін сақтауды қалауыңыз мүмкін. CREATE пəрмені осы дерекқорлардың əрқайсысын платформаңызда орнату үшін пайдаланылады. Мысалы, команда:**
- ► CREATE DATABASE қызметкерлері
- сіздің ДҚБЖ-дағы «қызметкерлер» деп аталатын бос дерекқорды жасайды. Дерекқорды жасағаннан кейін, келесі қадам деректерді қамтитын кестелерді жасау болып табылады. Осы мақсат үшін CREATE командасының тағы бір нұсқасы пайдаланылуы мүмкін. Команда:
- CREATE TABLE personal info (first name char  $(20)$  not null, last name char  $(20)$  null емес, employee\_id int null)
- ► ағымдағы дерекқорда «personal\_info» деп аталатын кестені орнатады. Мысалда кестеде үш атрибут бар: бірінші\_атауы, соңғы\_атауы жəне employee\_id жəне кейбір қосымша ақпарат.

## **Дерекқор құру əдісі**

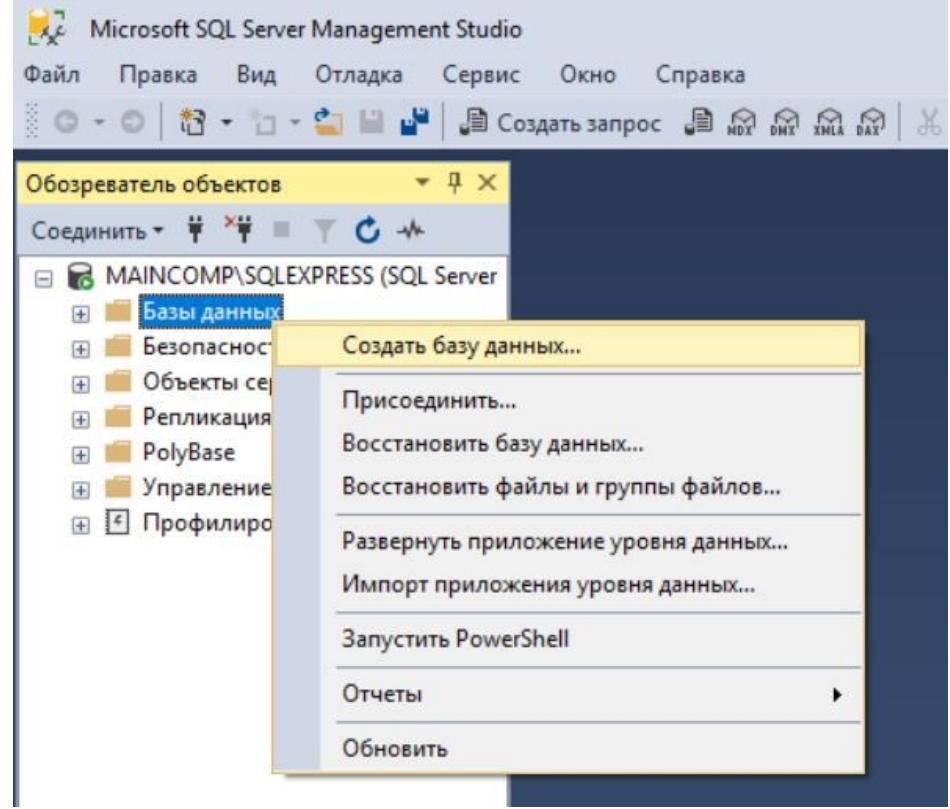

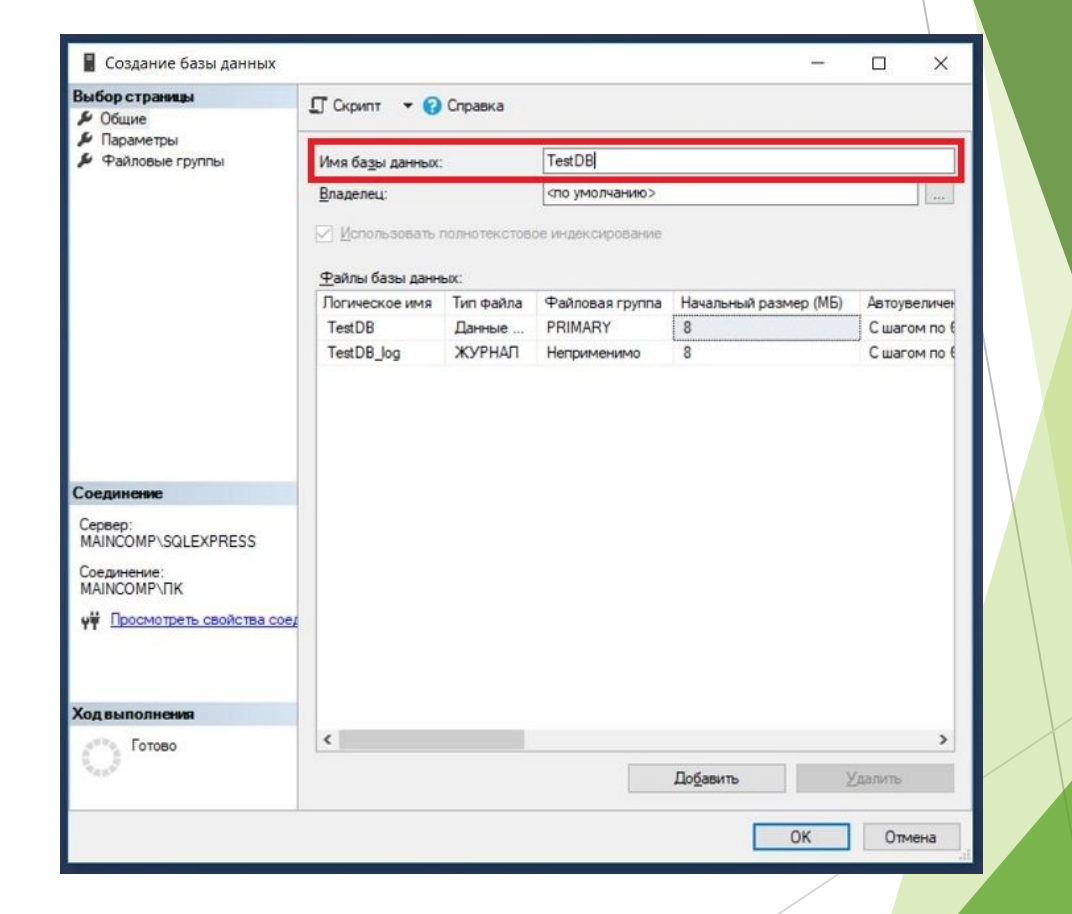

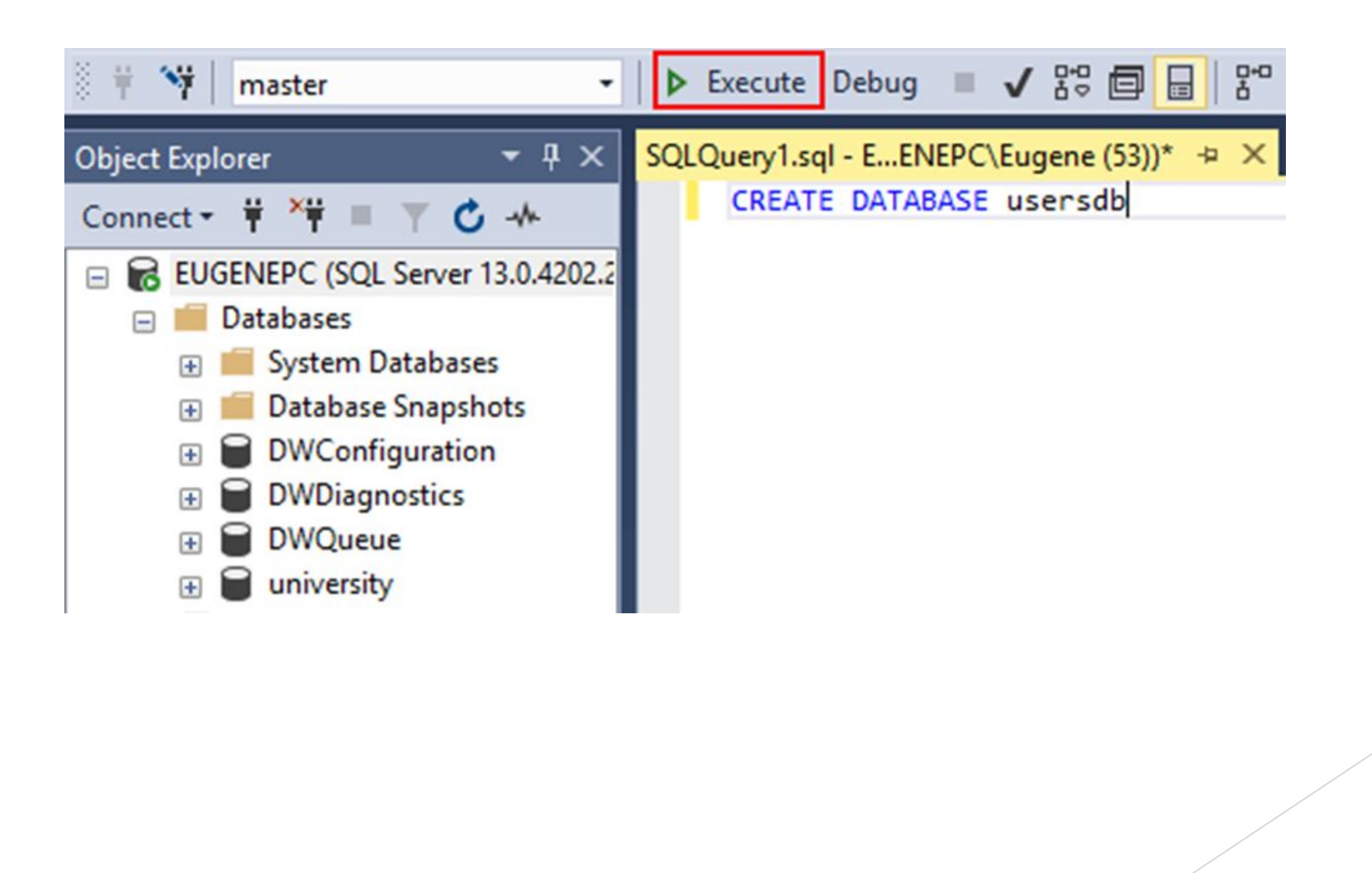

### Кесте құру әдісі

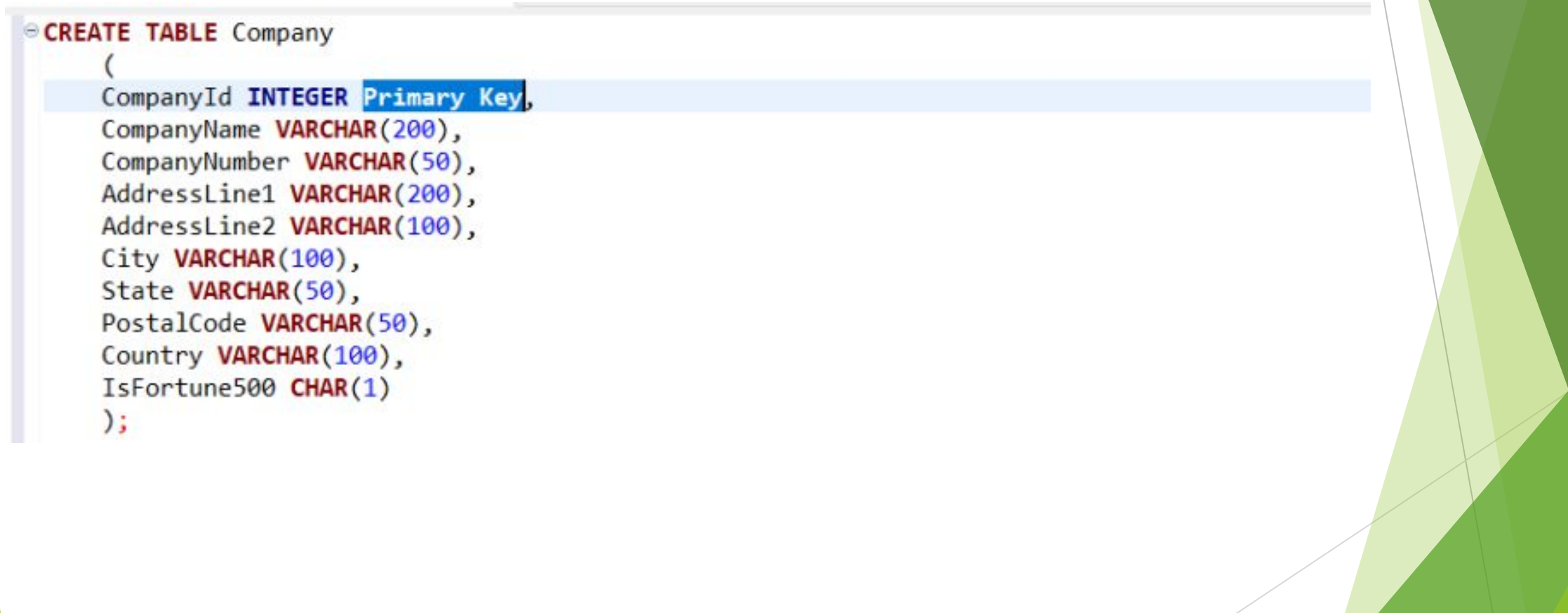

### Кестеге енгізу

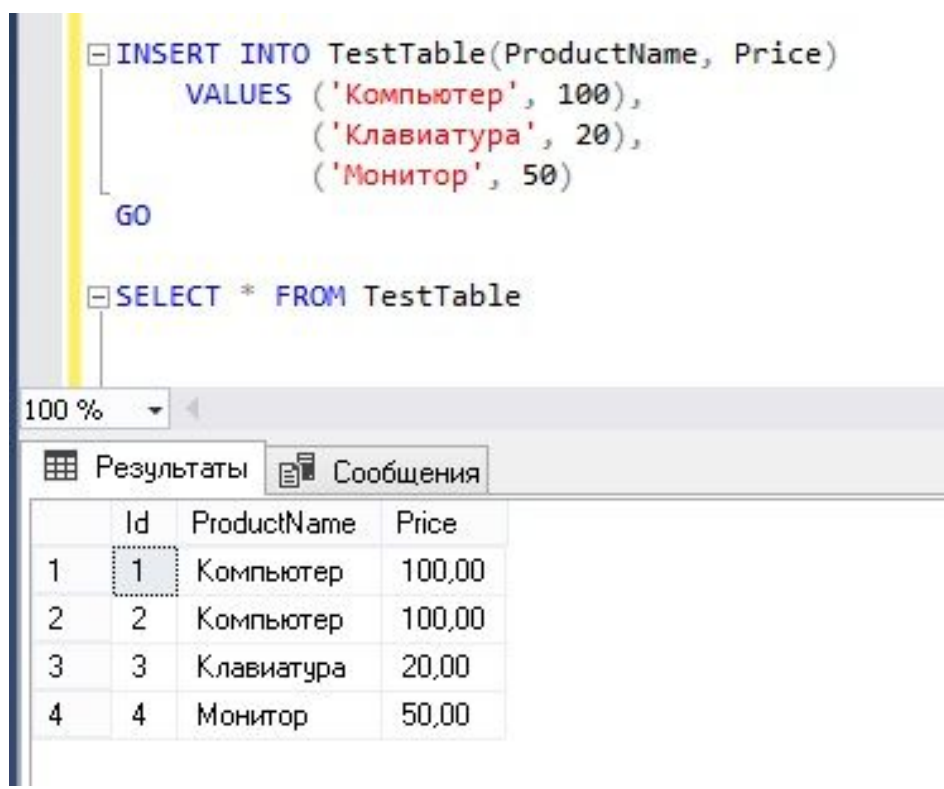

#### **ДЕРЕКТЕРДІ манипуляциялау ТІЛІ (DML)• Data Manipulation Language (DML) – мүмкіндік беретін тіл элементсіз негізгі операторларды пайдаланасыз:•**

- SELECT: деректер базасынан жолдарды шығарады және SQL Server-де бір немесе бірнеше кестелерден бір немесе бірнеше жолдарды немесе бағандарды таңдауға мүмкіндік береді.
- INSERT: SQL серверіндегі кестеге немесе көрініске бір немесе бірнеше жаңа жолдар қосады.
- ► UPDATE: кестенің немесе көріністің бір немесе бірнеше бағандарындағы бар деректерді өзгертеді
- ► DELETE: кестеден немесе көріністен жолдарды жояды.•
- MERGE : мақсатта кірістіру, жаңарту немесе жою әрекеттерін орындайдыбастапқы кестеге қосылу нəтижелеріне негізделген кесте.

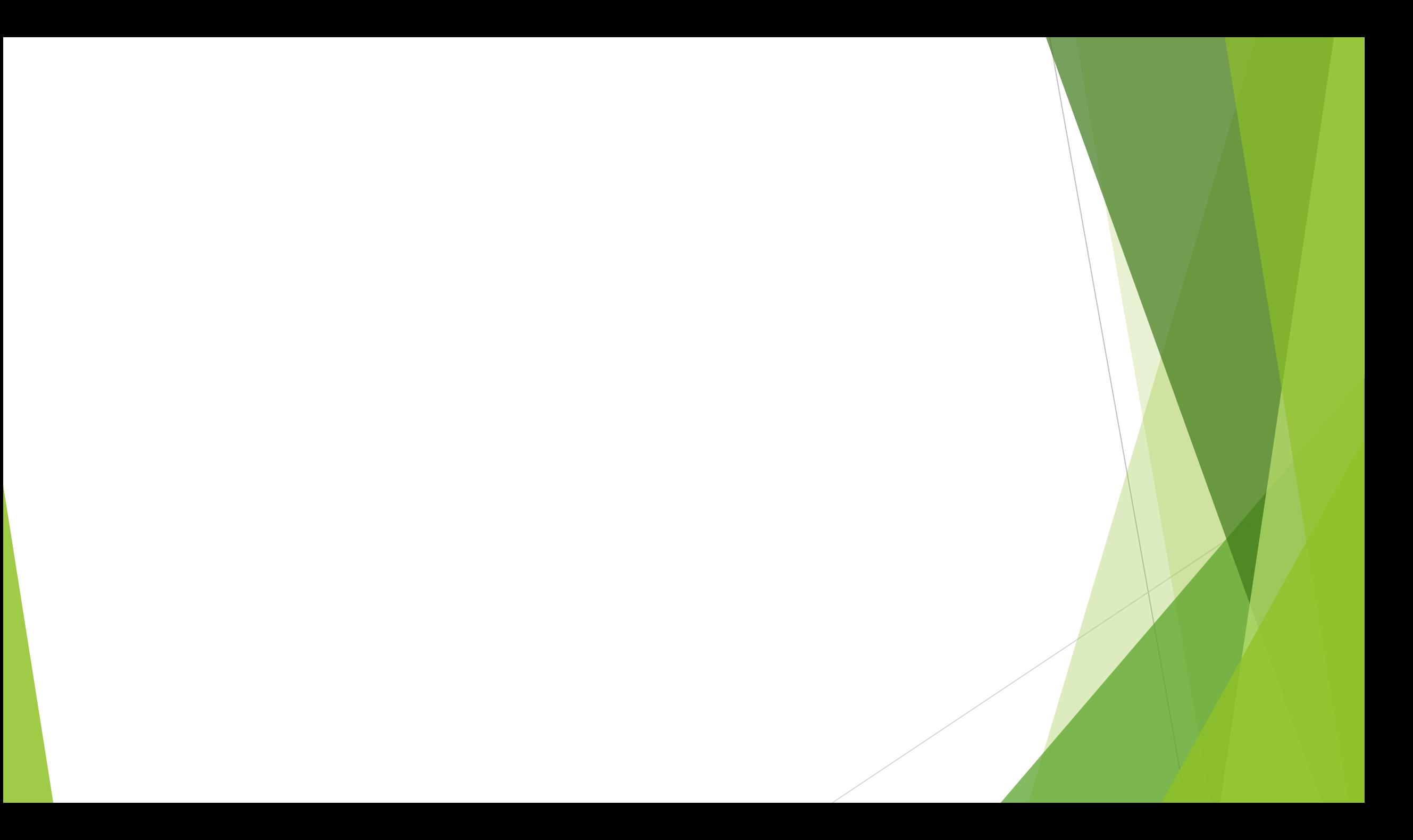